Comfort Clipboard Lite 2.3.2 Crack [Win/Mac] [March-2022]

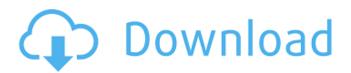

# Comfort Clipboard Lite Crack With Key [Win/Mac] [Latest]

Comfort Clipboard Lite Download With Full Crack is a small software application that helps you work with multiple clipboard entries and save your favorite ones. The tool is able to capture text, images, and URL links as well. Unobtrusive running mode It runs quietly in the system tray until called upon where it reveals several handy parameters that you can tinker with. The automatic clipboard monitoring mode makes the entire process a piece of cake, as you only need to save items to the clipboard and the tool stores each entry in the primary window. Extending the functionality of your clipboard The main panel is transparent and displays all recorded clipboard entries. You can save the current clipboard item to the clipboard, export data to HTML or plain text file format, delete items, merge the selected text fragments, backup the information, as well as move items up or down. You can view a history with all items that you have copied to the clipboard (be they text, photos or URLs), save the favorite ones, perform search operations, and view the total number of characters detected for each text snippet. Configuration settings Comfort Clipboard Lite For Windows 10 Crack gives you the possibility to enable or disable sound notifications, run the tool at Windows startup, set high priorities, change the looks of the program by choosing between different themes, add a custom image (e.g. JPG, PNG, GIF, PCX) for altering the background, and adjust the background transparency. What's more, you can reassign hotkeys for showing the History or Favorites, tracking clipboard changes, and other options, limit the number of maximum clipboard entries (up to 100), specify the saving directory, add user-defined audio files (WAV file format) for the sound notifications, as well as create a list with applications that are excluded from the clipboard monitoring process. An overall efficient clipboard manager All in all. Comfort Clipboard Lite Product Key features sleek looks and provides support for several handy parameters for helping you manage your clipboard history. If you are looking for advanced options, such as encryption, unlimited number of clipboard entries, and editing functions, you can check out the professional version of the program, which can be found here. Comfort Clipboard Lite Free Download Screenshot: This is a small application called "Webcam" which allows you to use a web camera. This tool is able to take a picture and

### Comfort Clipboard Lite Crack+ Product Key

Clipboard Manager Lite is a fast clipboard manager that allows you to copy and paste any data to & from the clipboard, automatically. Fast, Safe and Robust! This program will let you safely copy and paste any information, including clipboard formats and images. This program never captures information from the system clipboard, just what you need. Clipboard Manager Lite can import and export selected clipboard items. It has an option to split & merge clipboard items to optimize the storage space. Copy & Paste with a simple two click operation. Save all clipboard items & favorites to a list so they are easy to find again. Try our free 20-Day Trial today. Features: Fast and easy to use. Never capture the system clipboard data. Support a large variety of clipboard formats. Support Windows 7, Vista, XP, 2000. Save all clipboard items & favorites to a list. Operate in stealth mode & background operations. Split, Merge, & Repair clipboard items. Copy, Paste & Zip clipboard items. Alter Paste Mode. Import & Export clipboard items from a list. Support for Windows 7, Vista, XP. Create a text file or HTML format for export clipboard. Clipboard items updating progress report. CLIENTS Clipboard Manager Lite does not apply any change to the system. It is an easy to use and fast application. It can even be a table's add-on software. Clipboard Manager Lite is freeware for noncommercial purposes but may contain ads when using the free version. If you have any problems please visit our forum: If you want to leave your feedback on the program or translate it into your language please let us know: www.clipboard-manager.com www.clipboard-manager.com www.clipboard-manager.com www.clipboard-manager.com www.clipboard-manager.com www.clipboard-manager.com www.clipboard-manager.com www.clipboard-manager.com www.clipboard-manager.com www.clipboard-manager.com www.clipboard-manager.com

www.clipboard-manager.com www.clipboard-manager.com www.clipboard-manager.com www.clipboard-manager.com www.clipboard-manager.com www.clip b7e8fdf5c8

## Comfort Clipboard Lite Crack + Incl Product Key

Comfort Clipboard 2 is a utility that lets you save your favorite clipboard texts, notes, memos, jottings, and more. Save selected items to the clipboard. Then, the information gets automatically copied to the clipboard. Re-edit the stored data. Save new or older versions of the clipboard. It's easy, safe and productive, as it keeps track of everything that you copy and paste. Advanced features: Easy to use and flexible. Quick. Quicker than you think. It saves time. As much as your time as your paper, or documents. It saves paper and saves your time. It runs in the background, but can also be instructed to show up by a sound or a keystroke (hotkeys are on the tool's main window). Automatically saves the information to the clipboard, so you don't have to take your finger off the keyboard or pause to type up the clipboard again. A Just copy. A And paste. That's all. It saves the information automatically. 2 different modes of operation: 1 mode for clipboard monitoring: Use the tool to monitor the clipboard and automatically paste any text you copy. You don't need to remember to use the keyboard shortcut to paste -- it will paste it as soon as you hit the [Ctrl]+[V] (not [Ctrl]+[C] like a text file). It will paste the last clipboard entry, the last 5 entries, or the last 10 entries. This mode provides a maximum of 10 clipboard entries (for custom text files, that's unlimited), and will paste the items in order of the last copy or paste. (Display). You can also define other maximum entries -- it doesn't matter where they are in the list. 2 modes for clipboard editing: 1 mode for re-editing clipboard entries: Right-click on an entry, select "Edit", then edit any field (text, date, hyperlink) and paste the information. Â You can edit any field you want. You can also reorder the entries or delete the current entry. It's like a mini-notepad. The clipboard history will remember the text editor used. 2 modes for custom clipboard text files (for the opposite of backup/restore): You can open a custom text file, paste the information, and use that custom text file as the clipboard history. You can also use it like an ordinary text file. You can also define the history

### What's New in the?

Comfort Clipboard Lite provides you with access to your own personal clipboard manager. The software is perfect for everyday use and efficiently manages your clipboard history. With Comfort Clipboard Lite, you can clip and store text documents, images, URL links, and even videos. Furthermore, you can easily cut and paste text fragments from various sources, create documents from your clipboard data, backup and restore items, as well as arrange items in groups. If you are looking for a simple and straightforward solution, Comfort Clipboard Lite is certainly the answer to your needs. What's new in this version: \* Fixed minor bugs when copying images and updating the database entries \* Localized the program for different languages \* Fixed the long file open and save dialogs \* Fixed the playlist handling \* Fixed the error "error opening folder" \* Added the GetText function \* Added a progress bar when deleting items \* Minor fixes ------ With this update, the following languages are supported: English (US), English (UK), German, French, Italian, Russian, Polish, Spanish, Portuguese, Czech, Finnish, Hebrew, Hungarian, and Turkish. Comfort Clipboard Lite is a small software application that helps you work with multiple clipboard entries and save your favorite ones. The tool is able to capture text, images, and URL links as well. Unobtrusive running mode It runs quietly in the system tray until called upon where it reveals several handy parameters that you can tinker with. The automatic clipboard monitoring mode makes the entire process a piece of cake, as you only need to save items to the clipboard and the tool stores each entry in the primary window. Extending the functionality of your clipboard The main panel is transparent and displays all recorded clipboard entries. You can save the current clipboard item to the clipboard, export data to HTML or plain text file format, delete items, merge the selected text fragments, backup the information, as well as move items up or down. You can view a history with all items that you have copied to the clipboard (be they text, photos or URLs), save the favorite ones, perform search operations, and view the total number of characters detected for each text snippet. Configuration settings Comfort Clipboard Lite gives you the possibility to enable or disable

sound notifications, run the tool at Windows startup, set high priorities, change the looks of the program by choosing between different themes, add a custom image (e.g. JPG, PNG, GIF, PC

## System Requirements For Comfort Clipboard Lite:

OS: Windows XP, Windows Vista, Windows 7, Windows 8, Windows 10 Processor: Intel Core 2 Duo or AMD Athlon 64 X2 3800+ Memory: 2 GB Graphics: DirectX 9.0 compatible graphics card DirectX: Version 9.0 Hard Disk Space: 5.5 GB Input Device: Keyboard, Mouse Sound Card: DirectX 9.0 compatible sound card Download Data War Drum Installation Follow the guide for the War Drum application. Accessories

Related links:

https://tgmcn.com/youtube-bulk-uploader-for-the-lazy-crack-with-full-keygen-free-pc-windowsfinal-2022/ https://extremesound.ru/sqlite-editor-software-crack-download-32-64bit/ https://manglarbymoms.co/wp-content/uploads/2022/07/AgtTool .pdf https://otelgazetesi.com/advert/ncollector-studio-crack-with-license-code-2022/ https://www.travelrr.com/dateutils-crack-license-code-kevgen/ https://netbizzz.com/wp-content/uploads/2022/07/rebkal-1.pdf http://www.sweethomeslondon.com/?p=25493 http://autorenkollektiv.org/2022/07/04/shine-jesus-shine-crack-free-for-windows/ https://bitcointrading.se/?p=7570 https://arcaoid.xyz/autoprint-pro-free-license-key-latest-2022/ https://www.cameraitacina.com/en/system/files/webform/feedback/kenngol884.pdf http://blackbeargoaly.com/?p=13173 http://mentalismminds.com/voxelshop-crack-torrent-activation-code-free-win-mac/ https://bizzclassified.us/advert/best-seo-company-in-noida-seo-services-agency-in-noida/ https://mises.org/system/files/webform/student-id/winmac.pdf http://it-labx.ru/?p=58897 https://wellnesstowin.com/2022/07/04/thumbview-lite-crack-free-pc-windows-latest/ https://cu.esn.sk/sites/default/files/webform/wargua267.pdf https://vizitagr.com/blassic-crack-full-version-free-3264bit-april-2022/

http://freemall.jp/script-of-the-day-crack-download-mac-win-final-2022.html